# **GATE version 7.1 - 03/30/2015**

#### **General set-up and installation**:

- This version is validated for Geant4 10.1
- The compilation is validated for from gcc4.4 to gcc4.9
- It is no more needed to use system CLHEP. Geant4 embedded version now works (flag GATE\_USE\_SYSTEM\_CLHEP=OFF by default). Alternatively, users may still use system CLHEP version 2.2.0.4 (put the flag ON).
- To download binary data for benchmark and example folders, set ON GATE\_DOWNLOAD\_BENCHMARKS\_DATA and GATE\_DOWNLOAD\_EXAMPLES\_DATA variables.
- For GPU features the CUDA tools are needed (see doc).

#### **All information regarding the installation are provided by the documentation:**

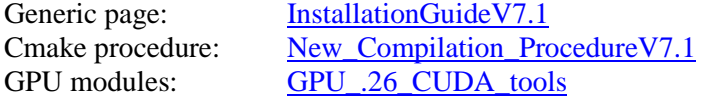

## **New developments and features**:

- GPU modules for Optical applications. For details, read the user's guide on the section: How to use Gate on a GPU. Note: technical limitations of the GPU modules are indicated in the user's guide. Read also the examples provided within the GATE sources for understanding the interests and limitations.
- Reader of voxellized sources within GATE have been extended. They now can read 3D images in following formats:
	- o Interfile (8-bit, 16- or 32-bit Signed and Unsigned, and 32- or 64-bit Real)
	- o Analyze
	- o MetaImage (mhd/raw)

For details, read the user's guide on the section: Voxelized\_sources

- New options with the General Particle Source (GPS) to define and customize an energy spectrum associated to primary events. For details, read the user's guide on the section: Defining the energy
- Physic list builder mechanism is available, following the Geant4 approach. For details, read the following section: New\_physics\_list\_mechanism
- DoseActor now uses double precision for computation (so the required memory is doubled). Outputs are still in float. This should solve precision issues in some situations.
- New fast algorithm to compute dose for low energy gamma beams (lower than 1 MeV), the seTLE (split-exponential Track Length Estimator), about  $10^5$ -10<sup>6</sup> faster than plain Monte-Carlo. See exemple 10 in the source code and TLE\_and\_seTLE
- Various bug corrections for the PhaseSpaceActor (store all steps default value to off).
- Various bug fixes and improvements

#### **Documentation updates**:

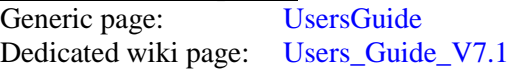

## **Examples**

- GPU modules: Optical configurations are described in the following source directory \$GATEHOME/examples/example\_GPU
- How to define an customize an energy spectrum: \$GATEHOME/examples/example\_UserSpectrum
- Dosimetry example: \$GATEHOME/examples/example\_Radiotherapy